# FibuNet Kosten- und Leistungsrechnung

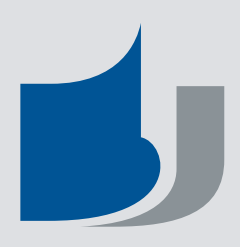

#### FibuNet Kosten- und Leistungsrechnung schafft hohe Transparenz

Benötigen Sie verlässliche Daten als Entscheidungsgrundlage oder genaue Daten für Ihre Nachkalkulation? Mit der FibuNet Kosten- und Leistungsrechnung bleiben keine Wünsche offen. Der komplette Funktionsumfang, anspruchsvolle Detaillösungen sowie eine einfache Bedienung verschaffen Ihnen ein Höchstmaß an Kostentransparenz.

#### der 04.09.2012/2 (210) \*cb\* Beta-Test Fig. 12 = 2012 1111<br>O FibuNet 1 Mandant 2 Auskunft 3 Buchen 4 Au 6.08. Zimentare, S.KI.R. 8 Dienste, Eenste er.rtm] FibuNet Entwickler (20047) TFRMDRU061\_01\_v1.27 (956) Markus Muster GmbH per 31.12.2011 EUR HORPHY GODY A HIGH H + B HH Q 103 Q A3 Q & B B B X X O

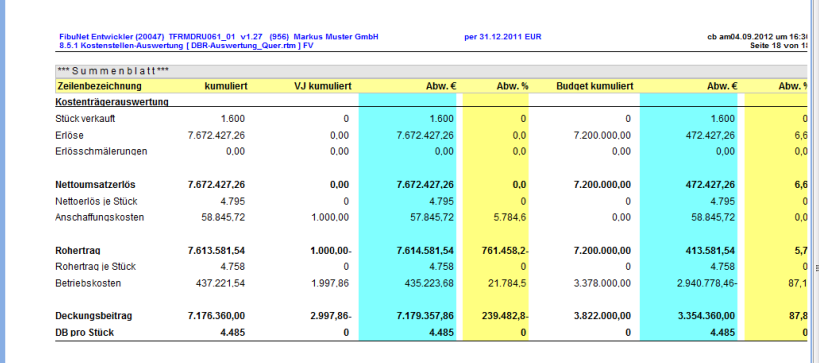

#### Abbildung 1:

Individuelle Berichte und Auswertungen können in beliebiger Form konfiguiert werden. Dieses Bild zeigt beispielhaft eine Kostenstellen-Auswertung auf Basis von Deckungsbeiträgen.

#### Präzise und verursachungsgerechte Kostenzuordnung

Mit der Kostenstellenrechnung und Kostenträgerrechnung lassen sich Kosten und Leistungen auf überzeugende Art verursachungsgerecht zuordnen.

Definieren Sie Umlagen mit bis zu 9999 Umlageschlüsseln für Mengen, Stunden, qm, Umsätze, Anteile etc. Kalkulatorische Buchungen und Umbuchungen außerhalb der Finanzbuchhaltung sind möglich.

#### Verläßliche Basisdaten für Ihr Controlling

FibuNet unterscheidet fixe und variable Kosten. Budgets können für Kostenstellen und Kostenträger auf Kostenartenebene verwaltet werden.

Änderungen an der Kostenartenstruktur können schnell auch auf abgelaufene Zeiträume angewendet werden. So bleibt der Vorjahresvergleich auch bei wechselnder Struktur erhalten.

Standardauswertungen stehen Ihnen auch jahresübergreifend mit umfangreichen Sortier- und Auswahlmöglichkeiten zur Verfügung und ermöglichen differenzierte Analysen auf Kostenträger- und Kostenstellenebene.

Die Basisdaten in der Kostenrechnung sind aufgrund der umfassenden Plausibilitätskontrollen in der Finanzbuchhaltung, in Anlagenbuchhaltung sowie im webREB fehlerfrei und konsistent.

#### Vollständige Entscheidungsgrundlagen

Ob Ermittlung von variablen oder fixen Kosten, Deckungsbeiträge von Produkten und Leistungen oder Grenzplankosten, die FibuNet-Kostenrechnung unterstützt Sie vollständig und sicher - Wahlweise

umfasst die FibuNet Kostenrechnung Teilkosten- oder Vollkostenrechnung sowie Plankosten, Grenzplankosten und Ist-Kostenrechnung.

### Vorteile der Integration

Sind Sie nur teilweise zum Vorsteuerabzug berechtigt oder erstellen gewerblich genutzte Anlagengüter? FibuNet bucht für Sie die anrechenbaren und nicht anrechenbaren Anteile automatisch um.

In Verbindung mit der FibuNet-Anlagenbuchhaltung können Sie Abschreibungen automatisch auf die Kostenstellen verteilen lassen. Und dies auch dynamisch für unterschiedliche Zeiträume.

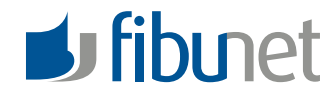

# FibuNet Kosten- und Leistungsrechnung

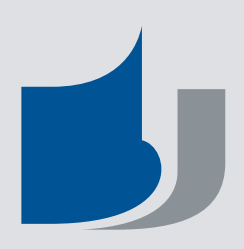

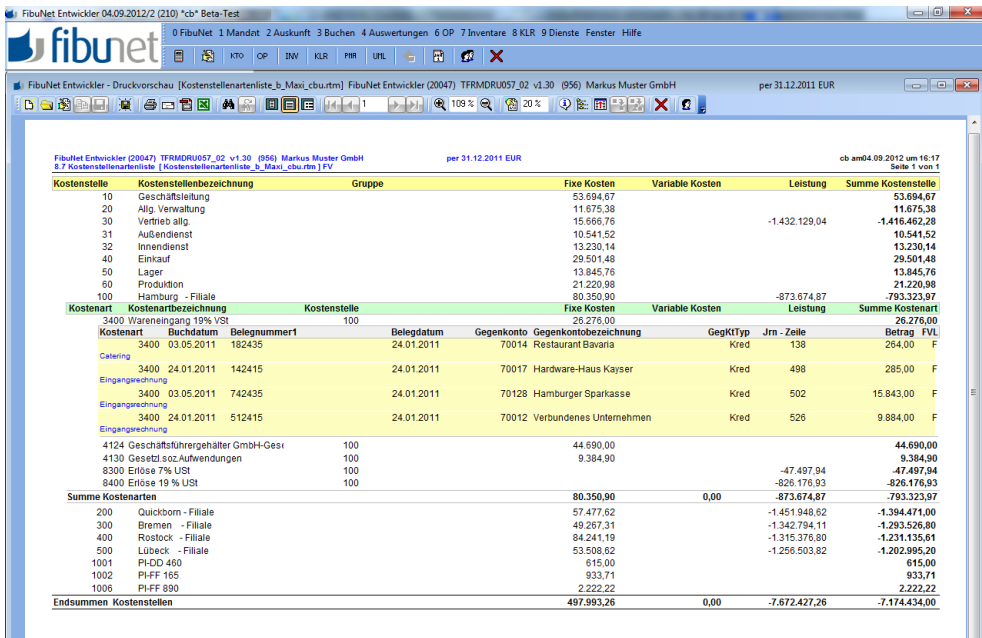

## Die Leistungsfähigkeit im Überblick Die Kosten- und

- Plan-/Ist-Kostenrechnung über Kostenstellen und Kostenträger
- Teil- o. Vollkostenrechnung über Kostenstellen und Kostenträger
- Kostenstellen und Kostenträger Hierarchien und Gruppierungen
- Budgetierung von Kostenstellen und Kostenträgern bis auf Kostenarten-Ebene
- je 9-stellige Kostenstellen, Kostenträger und Kostenarten
- freie Aufteilung von Buchungsbeträgen auf Kostenstellen und Kostenträger
- fixe/variable Kosten
- Umbuchen außerhalb der Kostenund Leistungsrechnung
- Betriebsdatenerfassung (BDE)
- Soll-Ist-Vergleiche
- Vorjahresvergleiche
- Mengenauswertung mit Stückpreisermittlung
- Abstimmkontrollen
- individuelle Auswertungen • freie Zeilen- und
- Spaltengestaltung • individuell definierbarer
- **Betrachtungszeitraum**
- Mengenerfassung in Plan & Ist
- Umlagen über frei definierbare Schlüssel (Mengen, Stunden, qm, Umsätze, Anteile etc.)
- automatische Verteilung von Buchungsbeträgen bei der Dateneingabe möglich
- Kosten-Zuschlagssätze frei definierbar

## Leistungsrechnung läuft in Verbindung mit FibuNet

Abbildung 2:

Buchungsebene.

Die als Standardbericht angelegte Kostenartenliste verfügt über Drill-Down-Funktionalität bis auf

- auf Windows Terminalservern
- in virtualisierten Umgebungen wie VMWare oder Virtual Box
- unter 32-Bit und 64-Bit Hardware- und Software-**Umgebungen**

### Systemanforderungen

- aktuelle Windows Betriebssysteme mit aktuellen Service Packs
- Details, wie Arbeitsspeicher (RAM), Festplattenspeicher, Prozessoren und Betriebssystem-Versionen finden Sie unter www.fibunet.de

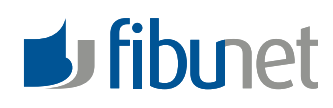